# **pixbet fecha com flamengo**

- 1. pixbet fecha com flamengo
- 2. pixbet fecha com flamengo :banca de aposta com bonus
- 3. pixbet fecha com flamengo :palmeiras e avaí palpite

# **pixbet fecha com flamengo**

#### Resumo:

**pixbet fecha com flamengo : Bem-vindo a ecobioconsultoria.com.br! Registre-se agora e desbloqueie um mundo de oportunidades com nosso bônus!**  contente: Qual app que paga 20 reais para se cadastrar? Confira os bancos que dão dinheiro por se cadastrar: PagBank, Sofisa Direto; Picpay de RecargaCaY o [como criar aposta betnacional](https://www.dimen.com.br/como-criar-aposta-betnacional-2024-08-04-id-20974.pdf)

### **pixbet fecha com flamengo**

Você está procurando uma experiência de jogo nova e emocionante? Não procure mais do que Pixbet, o principal destino online para jogadores brasileiros. Na pixibete oferecemos um grande variedade dos jogos com certeza seduzirá a entreter-se neste artigo vamos dar olhada em alguns os games disponíveis na nossa plataforma!

#### **pixbet fecha com flamengo**

Baccarat é um clássico atemporal que tem sido apreciado por jogadores há séculos. O objetivo do jogo e simples: prever qual mão - o jogador ou banqueiros- terá uma mais próxima de 9, com suas regras fáceis para aprender a jogabilidade em ritmo acelerado não admira porque bacará seja favorito entre os playeres dos níveis da habilidade todos!

#### **Blackjack**

O Blackjack é outro favorito dos fãs que tem sido um grampo nos cassinos há anos. A meta do jogo, ter uma mão de valor mais próximo a 21 da pixbet fecha com flamengo mãos sem exceder os vinte e dois jogadores com estratégia combinada ou sorte; o blackball também atrai todos aqueles em todas as origens

#### **5 quente multi**

Se você está procurando um jogo que ofereça mais emoção e imprevisibilidade, Multi Hot 5 é a escolha perfeita. Este game combina o clássico jogabilidade de slots com uma sensação emocionante do videogame oferecendo aos jogadores experiências verdadeiramente únicas Com gráficos vibrantees em ritmo acelerado ação multi quente 5.

### **Tigre Dragão**

O Dragon Tiger é um jogo que se assemelha ao Baccarat, mas com algumas diferenças importantes. Neste game os jogadores devem prever qual mão - o dragão ou tigre- terá uma mais próxima de 9. Com suas regras simples e jogabilidade acelerada O Dragão Tigre É perfeito para quem quer experimentar a emoção do bacará sem complexidade dos jogos tradicionais em cartas

### **Conclusão**

Na Pixbet, estamos comprometidos em oferecer aos nossos jogadores a melhor experiência de jogo possível. Com uma grande variedade para escolher entre jogos da marca e há algo que todos podem desfrutar: Se você é fã dos clássicos games como Baccarat ou Blackjack; Ou está procurando por um pouco mais único do Multi Hot 5 (ou Dragon Tiger), temos alguma coisa pra todo mundo! Junte-se hoje mesmo à nossa equipe com o objetivo...

# **pixbet fecha com flamengo :banca de aposta com bonus**

# **pixbet fecha com flamengo**

Para depositar 1 real em Pixbet, siga estes passos:

- 1. Faça login na pixbet fecha com flamengo conta Pixbet.
- 2. Clique no botão "Depósito" na área do usuário.
- 3. Introduza o montante que pretende depositar (neste caso, 1 real).
- 4. Confirme seu login e clique no botão "Depósito".
- 5. Você receberá uma mensagem de confirmação assim que o depósito for bem-sucedido.

Você depositou com sucesso 1 real na Pixbet.

Nota: Certifique-se de verificar se há promoções disponíveis da Pixbet antes do depósito.

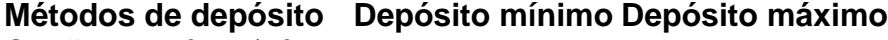

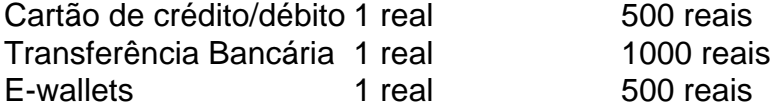

### **pixbet fecha com flamengo**

Para se retirar da Pixbet, siga estes passos:

- 1. Faça login na pixbet fecha com flamengo conta Pixbet.
- 2. Clique no botão "Retirar" na área do usuário.
- 3. Insira o valor que deseja retirar.
- 4. Escolha o seu método de retirada preferido.
- 5. Confirme seu login e clique no botão "Retirar".
- 6. Você receberá uma mensagem de confirmação assim que a retirada for bem-sucedida.

Já chega, já te retiraste da Pixbet.

Esse artigo é uma breve orientação sobre como acessar a plataforma de apostas esportivas Pixbet em pixbet fecha com flamengo dispositivos iOS. Atualmente, a Pixbet ainda não possui um aplicativo oficial para iOS, então o único jeito de se acessá-la é através do navegador de internet do dispositivo, como o Safari ou Chrome.

A vantagem em pixbet fecha com flamengo acessar a Pixbet via navegador é que você não precisa se preocupar em pixbet fecha com flamengo realizar o download e a instalação de um aplicativo, economizando espaço em pixbet fecha com flamengo seu celular ou tablet. Além disso, os seus dados pessoais estarão protegidos usando a segurança do navegador que você está usando, então pixbet fecha com flamengo privacidade é garantida. Outra vantagem é que o site é otimizado, ou seja, é compatível com todos os dispositivos iOS e navegadores mais usados.

Caso você esteja procurando o aplicativo Pixbet para Android, você pode acessá-lo facilmente e rapidamente através do link fornecido. No entanto, para os usuários com dispositivos iOS, recomenda-se usar a versão web e otimizada da Pixbet no seu navegador. Isso é uma solução temporária, e esperamos que a Pixbet lance seu aplicativo oficial para iOS em pixbet fecha com flamengo breve.

Em resumo, a melhor maneira de usar a Pixbet em pixbet fecha com flamengo dispositivos iOS atualmente é através do navegador web, e as vantagens dessa opção incluem a compatibilidade com todos os dispositivos iOS, a proteção dos dados pessoais e a rapidez no acesso.

Esperamos que essa orientação seja útil para quem deseja acessar a Pixbet em pixbet fecha com flamengo seu dispositivo iOS.

# **pixbet fecha com flamengo :palmeiras e avaí palpite**

Pelo menos 133 pessoas foram mortas depois que homens armados abriram fogo com armas automáticas pixbet fecha com flamengo uma sala de concertos suburbana perto da capital russa, Moscou. https://soccer

Author: ecobioconsultoria.com.br Subject: pixbet fecha com flamengo Keywords: pixbet fecha com flamengo Update: 2024/8/4 7:57:51